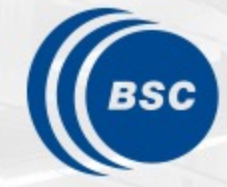

**Barcelona Supercomputing Center** Centro Nacional de Supercomputación

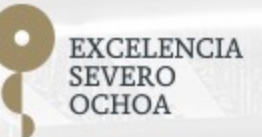

## **Programming Distributed Computing Platforms with COMPSs**

Workflows & Distributed Computing Group

24-25/01/2023 Barcelona, Spain

## **Outline**

- Dislib overview
- The ds-array data structure
- Supported methods
- Some results
- Machine learning basics
- Typical workflow in dislib
- Sample code: C-SVM
- Browsing the dislib website

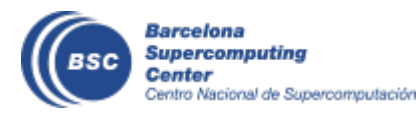

## **Dislib: parallel machine learning**

- dislib: Collection of machine learning algorithms
	- Unified interface, inspired in scikit-learn (fit-predict)
	- Based on a distributed data structure (ds-array)
	- Unified data acquisition methods
	- Parallelism transparent to the user  $-$ PyCOMPSs parallelism hidden
	- Open source, available to the community

**dislib.bsc.es**

- Provides multiple methods:
	- data initialization
	- Clustering
	- Classification
	- Model selection, ...

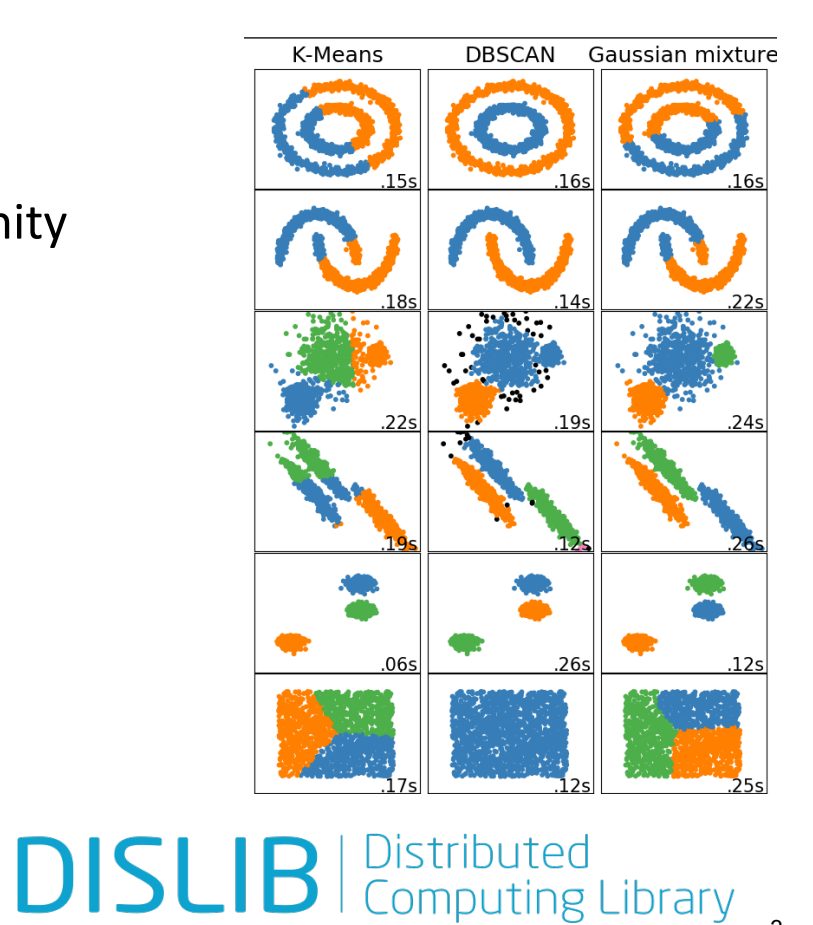

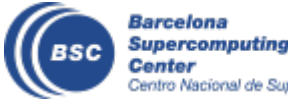

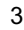

#### **Distributed array (ds-array)**

- 2-dimensional structure (i.e., matrix)
	- Divided in blocks (NumPy arrays)
- Works as a regular Python object
	- But not always stored in local memory!
- Methods for instantiation and slicing with the same syntax of numpy arrays:
	- Internally parallelized with PyCOMPSs:
	- Loading data (e.g. from a text file)
	- Indexing (e.g.,  $x[3]$ ,  $x[5:10]$
	- Operators (e.g., x.min(), x.transpose())
- ds-arrays can be iterated efficiently along both axes
- Samples and labels can be represented by independent distributed arrays
- Data not always in memory:
	- Inherent support for out-of-core operations, enabling large data-sets

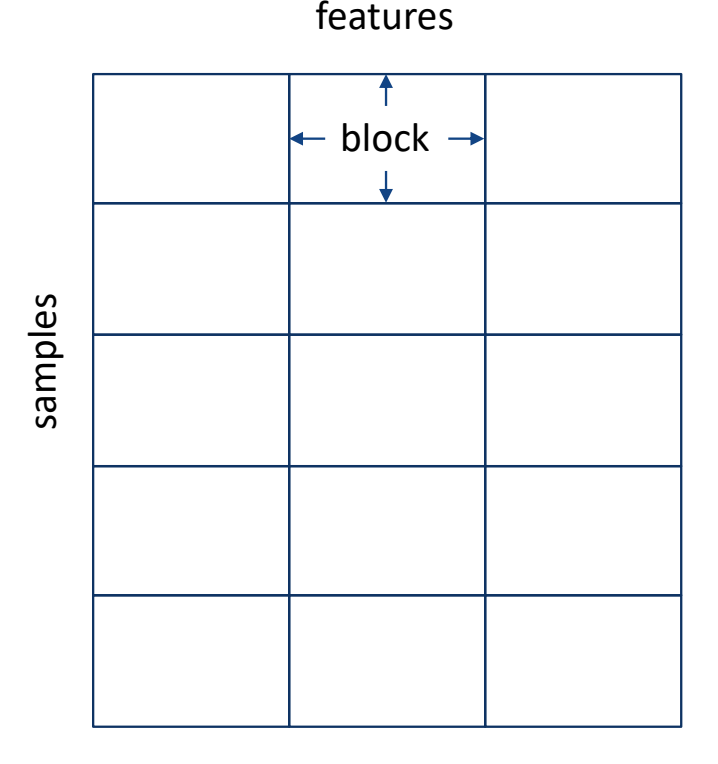

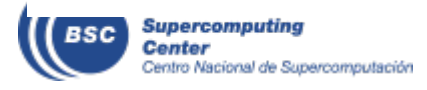

# Supported methods

- Array creation routines
	- Multiple routines to create ds- arrays from random, existing data, files, ...
- Utilities to access arrays, scale, apply a function, ...
- Matrix decomposition:
	- Principal Component Analysis (PCA)
	- QR
	- TSQR
	- SVD
- Clustering:
	- DBSCAN
	- K-Means
	- Gaussian Mixture
	- Daura (Gromos)

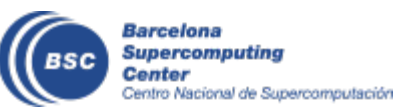

- Classification
	- CascadeSVM
	- RandomForest classifier
	- DecisionTree classifier
- Recommendation
	- Alternating least squares (ALS)
- Regression
	- Linear regression
	- LASSO
	- RandomForest regressor
	- DecisionTree regressor
- Neighbour queries:
	- k-nearest neighbours
- Model selection:
	- GridSearch
	- RandomizedSearch
	- K-fold

## **dislib sample results - K-means clustering**

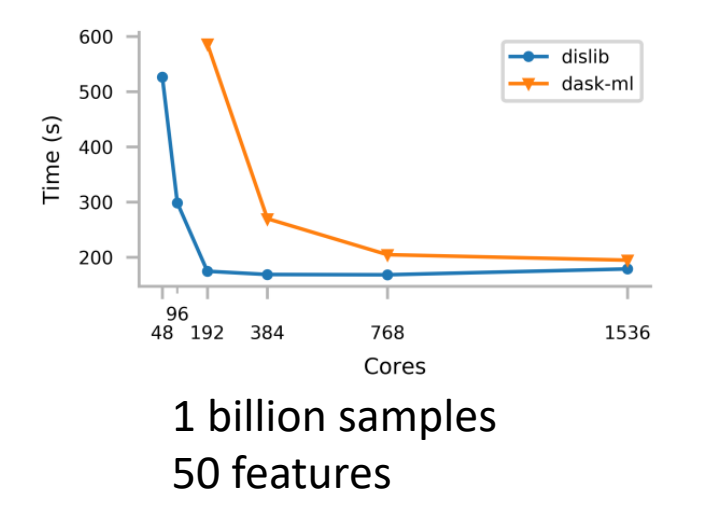

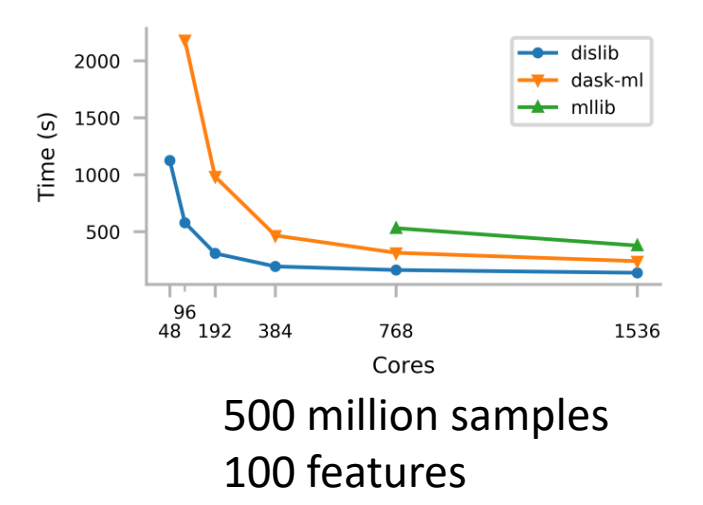

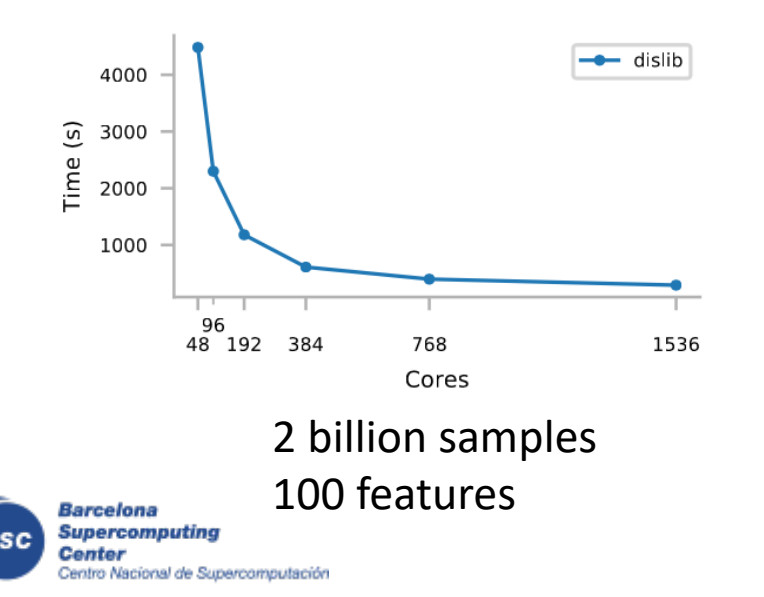

For very large sizes, dislib can obtain results while MLlib and dask fail to finish the execution

## **Machine learning basics**

- Unsupervised
	- Find unknown patterns in (unlabelled) data
	- Example: clustering
- Supervised
	- Learn a decision function from a labelled data
	- Example: classification

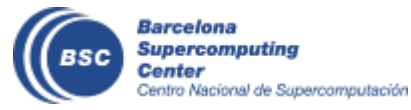

### **Clustering**

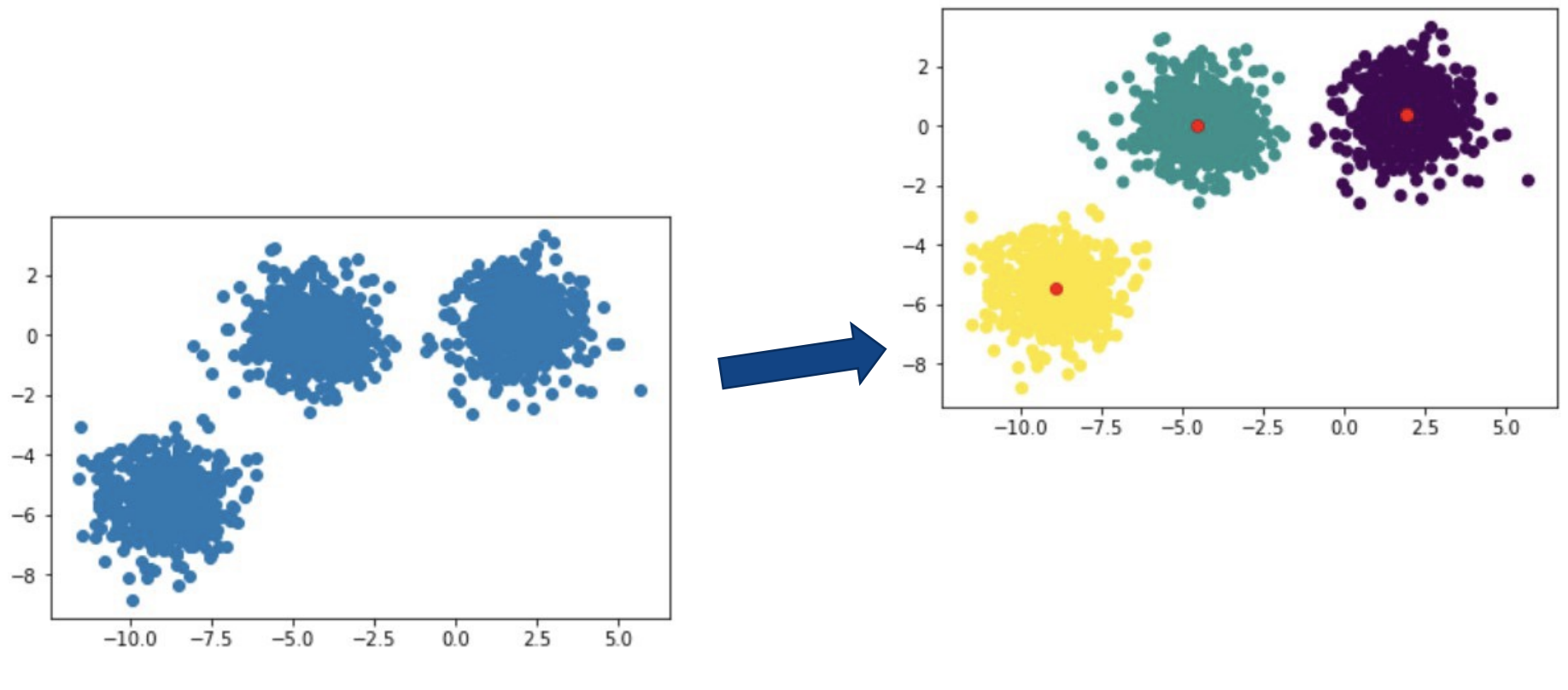

#### Unlabelled data

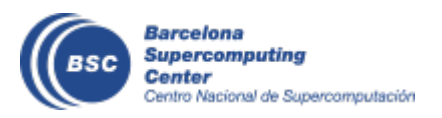

#### **Classification**

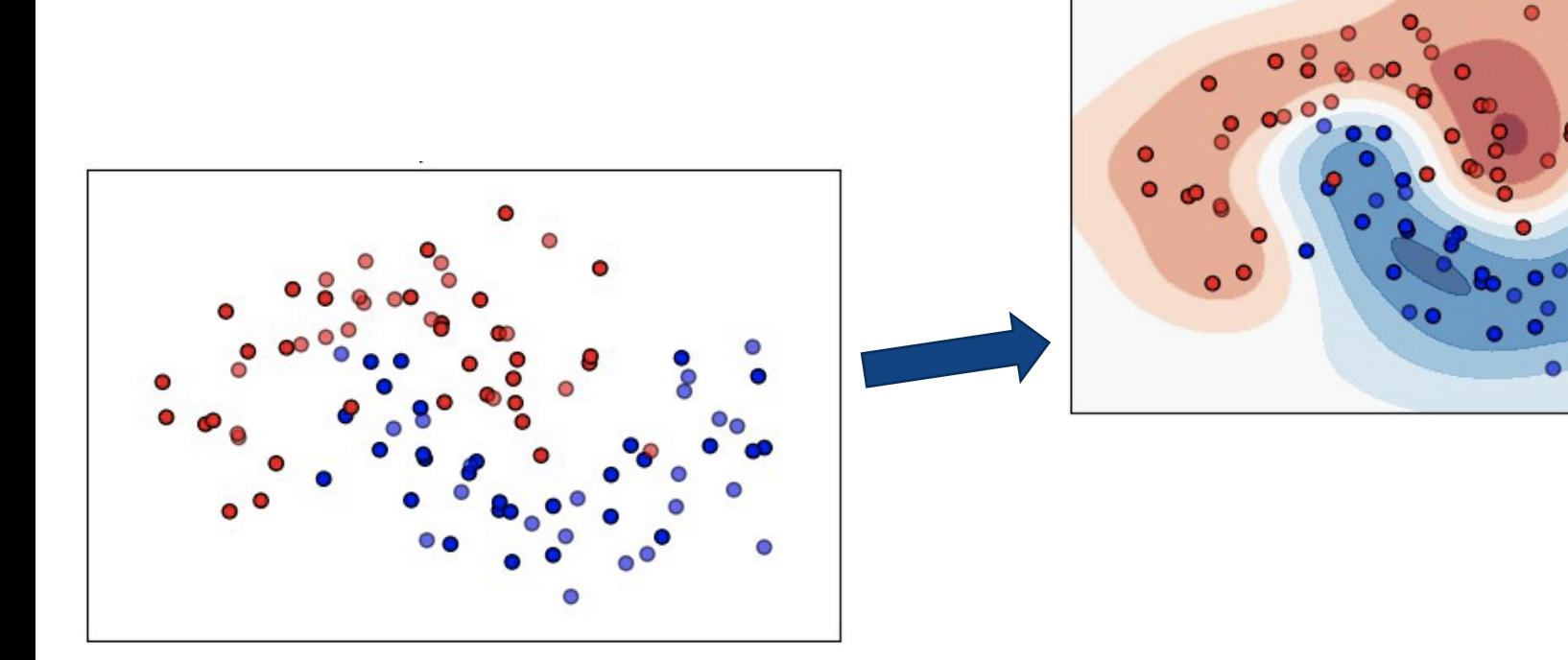

#### Labeled data

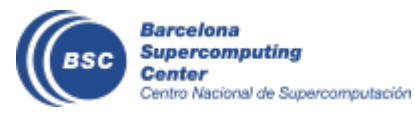

 $\bullet$ 

.97

### **Estimators**

- Based on scikit-learn
- Estimator = anything that learns from data (labelled or unlabelled)
- Two main methods:
	- fit  $\rightarrow$  learns something from data (e.g., a decision function)
	- predict  $\rightarrow$  provides new information based on a fitted model (e.g., labels data based on the computed decision function)

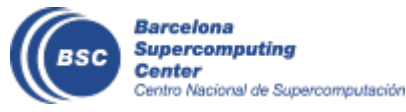

## **Typical workflow**

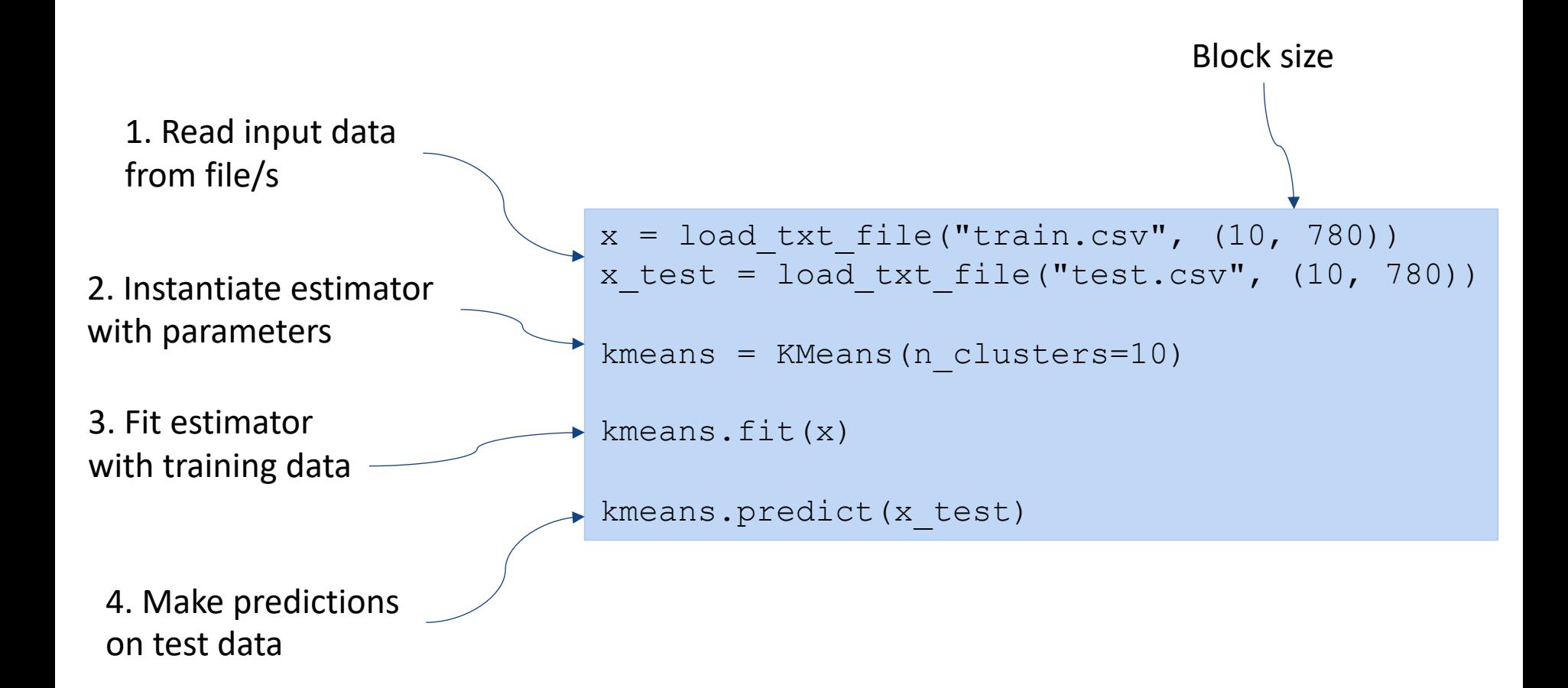

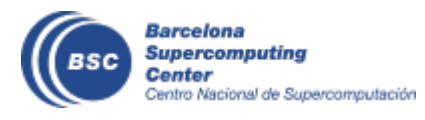

## Internals: ds-array implementation

- Implemented as an object, with main parameters:
	- Block size: shape of a regular block
	- Blocks: list of lists of NumPy ndarray (or spmatrix)
	- Sparse: whether the block is sparse or not
- Methods
	- Most of the methods for array creation or transformation are parallelized with PyCOMPSs:

```
@task(returns=np.array)
def random block(shape, seed):
   np.random.seed(seed)
    return np.random.random(shape)
```

```
@task(blocks={Type: COLLECTION_IN, Depth: 2}, returns=np.array)
def block apply axis(func, axis, blocks, *args, **kwargs):
...
```

```
...
for block in x. iterator(axis=(not axis)):
    out = block apply axis(func, axis, block. blocks, *args, **kwargs)
    out_blocks.append(out)
...
```
Barcelona Supercomputina ntro Nacional de Supercomputación

 $x = ds.random array((100, 100), block size=(25, 25))$ mean = ds.apply along axis(np.mean,  $0, x$ )

### **Sample code: C-SVM**

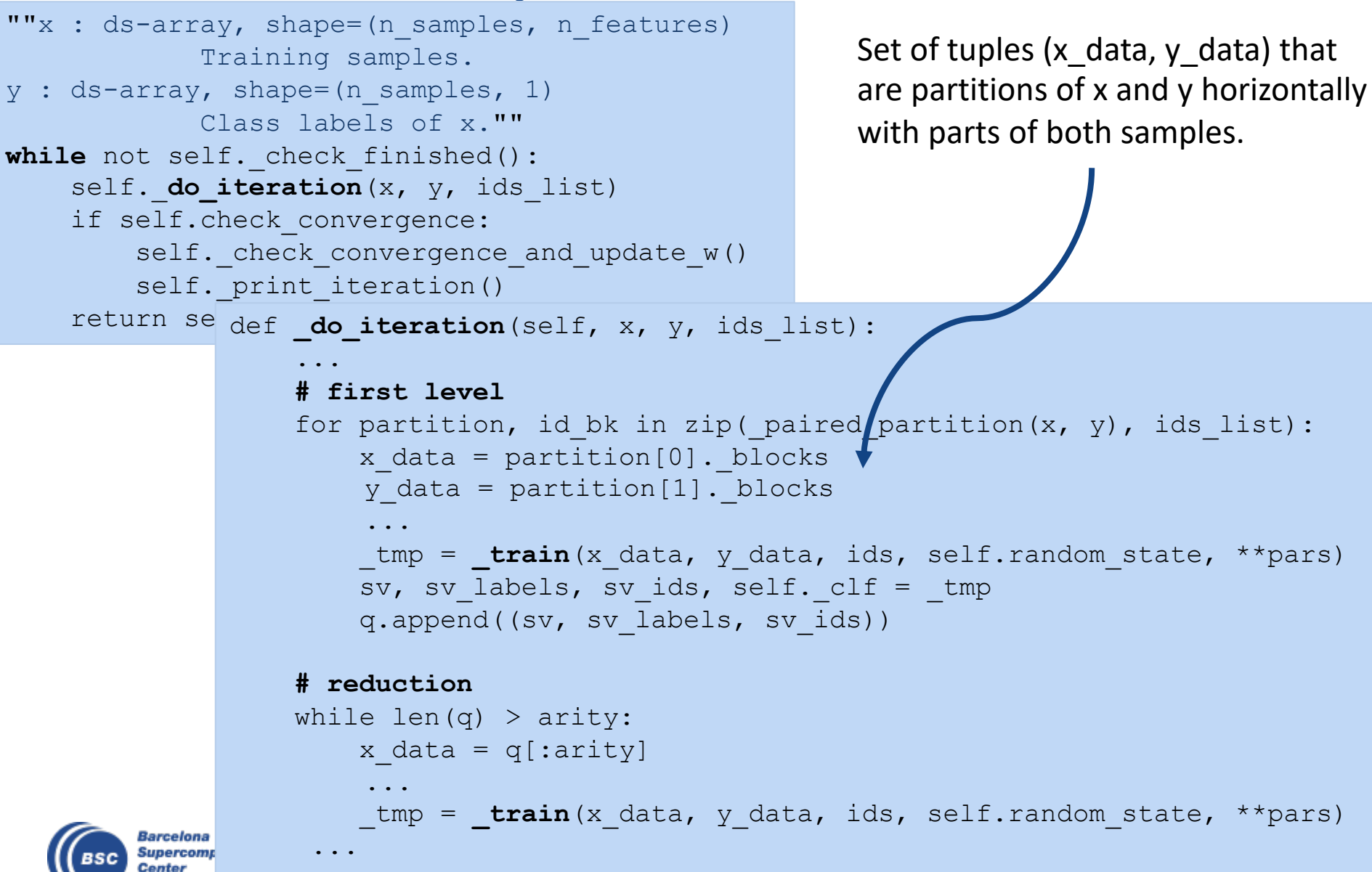

## **Sample code: C-SVM**

```
from sklearn.svm import SVC
               @task(x_list={Type: COLLECTION_IN, Depth: 2},
                     y_list={Type: COLLECTION_IN, Depth: 2},
                     id_list={Type: COLLECTION_IN, Depth: 2},
                     returns=4)
               def train(x list, y list, id list, random state, **params):
                   x, y, ids = merge(x list, y list, id list)
                   clf = SVC(random state=random state, **params)
                   clf.fit(X=x, y=y.ravel())
                   sup = x[clf.support]start, end = 0, 0sv = []for xi in x_list[0]:
                       end += x i . shape[1]sv.append(sup[:, start:end])
                       start = endsv labels = v[clf.support]svids = ids[clf.support]return sv, sv_labels, sv_ids, clf
leverages
Scikit-learn
```
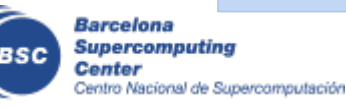

PyCOMPSs collections

### **Sample user code**

```
import dislib as ds
from dislib.classification import CascadeSVM
from dislib.utils import shuffle
def main():
    x ij, y ij = ds.load svmlight file("./C-SVM/datasets/train",
        block size=(5000, 22), n features=22, store sparse=True)
    c<sub>sym</sub> = CascadesVM(c=10000, gamma=0.01)csvm.fit(x ij, y ij)
if name == " main ":
   main()
```
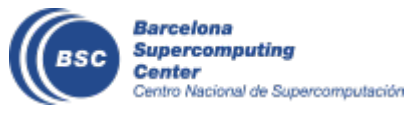

### **C-SVM task graph**

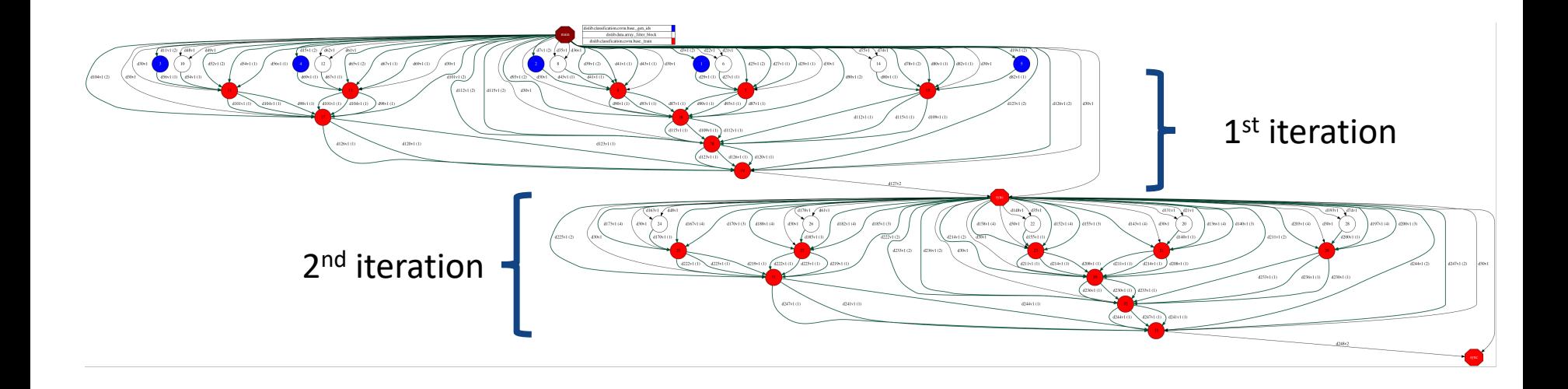

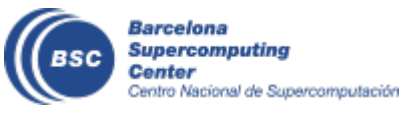

#### **Sample tracefile**

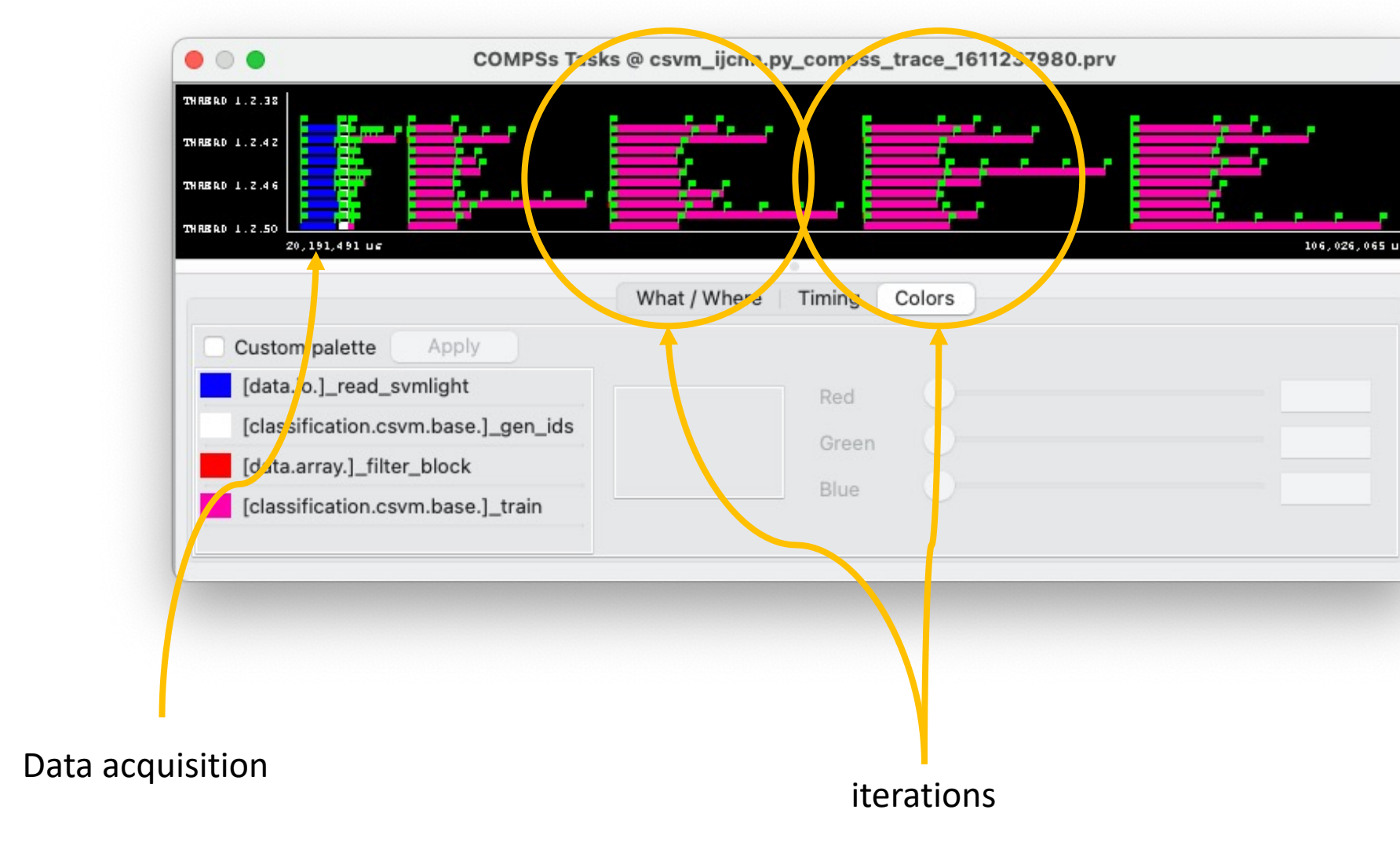

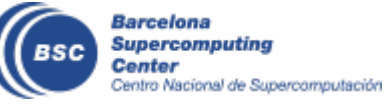

## **Quick navigation in the website**

• Dislib.bsc.es

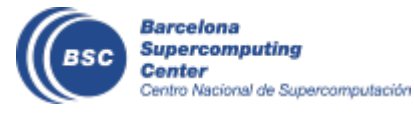

# Fur[ther Information](https://github.com/bsc-wdc/compss)

- Project page: http://www.bsc.es/compss
	- **Documentation**
	- [Virtual Appliance for testing & sample appl](https://github.com/bsc-wdc/apps)ications
	- [Tutorials](https://github.com/bsc-wdc/dislib)
- Source Code

https://github.com/bsc-wdc/compss

• Docker Image

https://hub.docker.com/r/compss/compss

• Applications

مشب

 $\boldsymbol{\square}$ 

https://github.com/bsc-wdc/apps

https://github.com/bsc-wdc/dislib

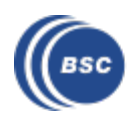

## **Projects where COMPSs is used/developed**

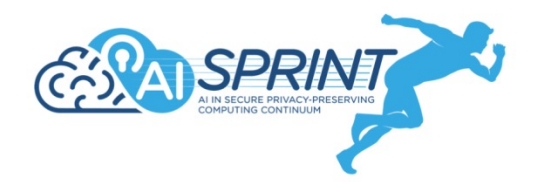

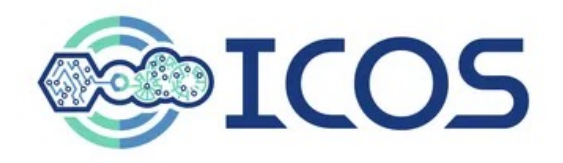

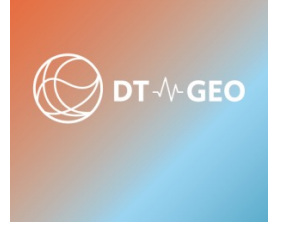

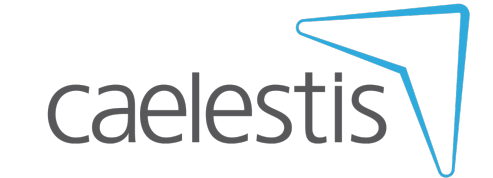

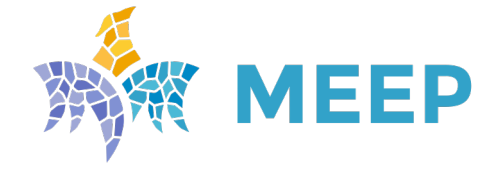

**MareNostrum Experimental Exascale Platform** 

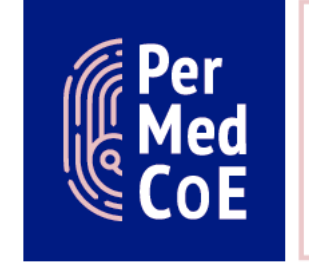

**HPC/Exascale** Centre of **Excellence in** Personalised **Medicine** 

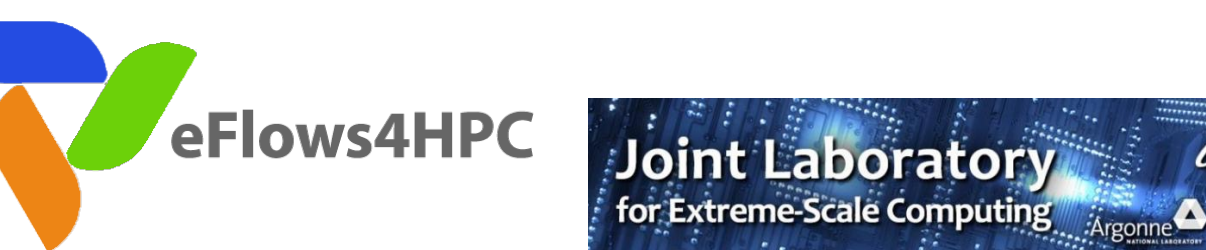

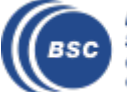

Barcelona Supercomputing Center Centro Nacional de Supercomputación

#### www.bsc.es

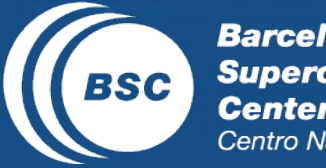

EXCELENCIA<br>SEVERO<br>OCHOA  $\bullet$ **Barcelona**<br> **Supercomputing**<br> **Center**<br>
Centro Nacional de Supercomputación

#### Thanks!